#### Tri par tas

Référence : Cormen

## **Motivation**

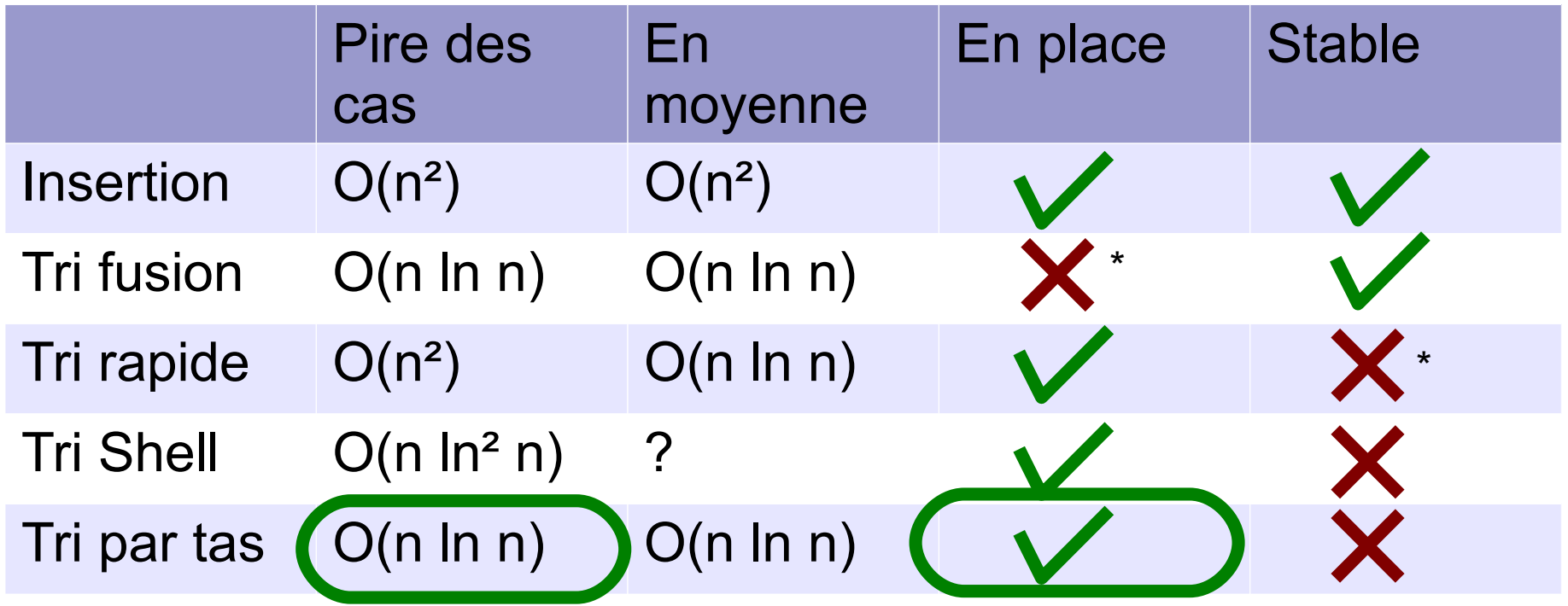

## Plan

Files de priorité

- Structure de données abstraite « file de priorité »
- Implémentations naïves
- Implémentation avec un tas
- Implémentation d'un tas avec un tableau

Tri par tas

# File (FIFO: first in, first out)

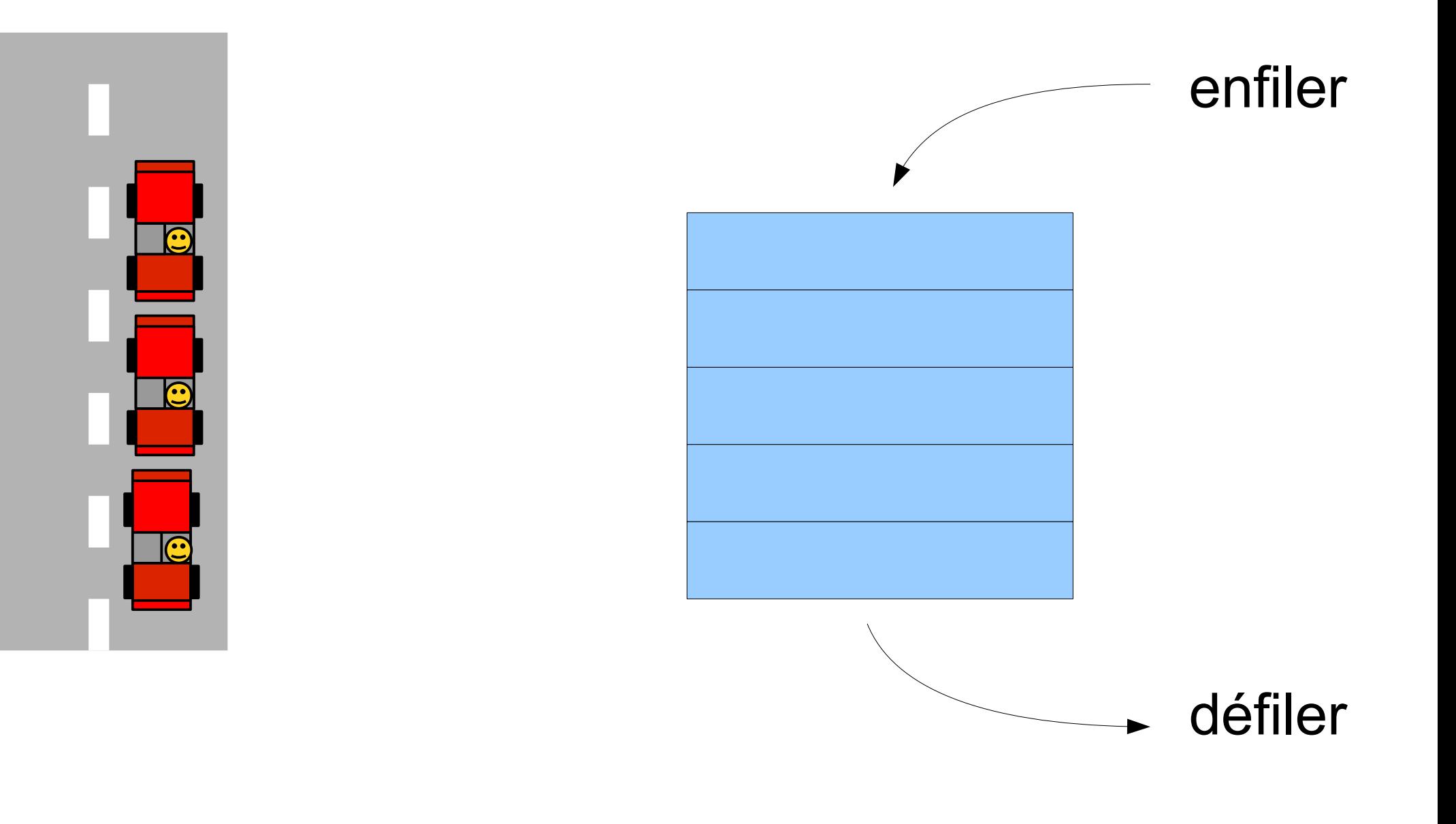

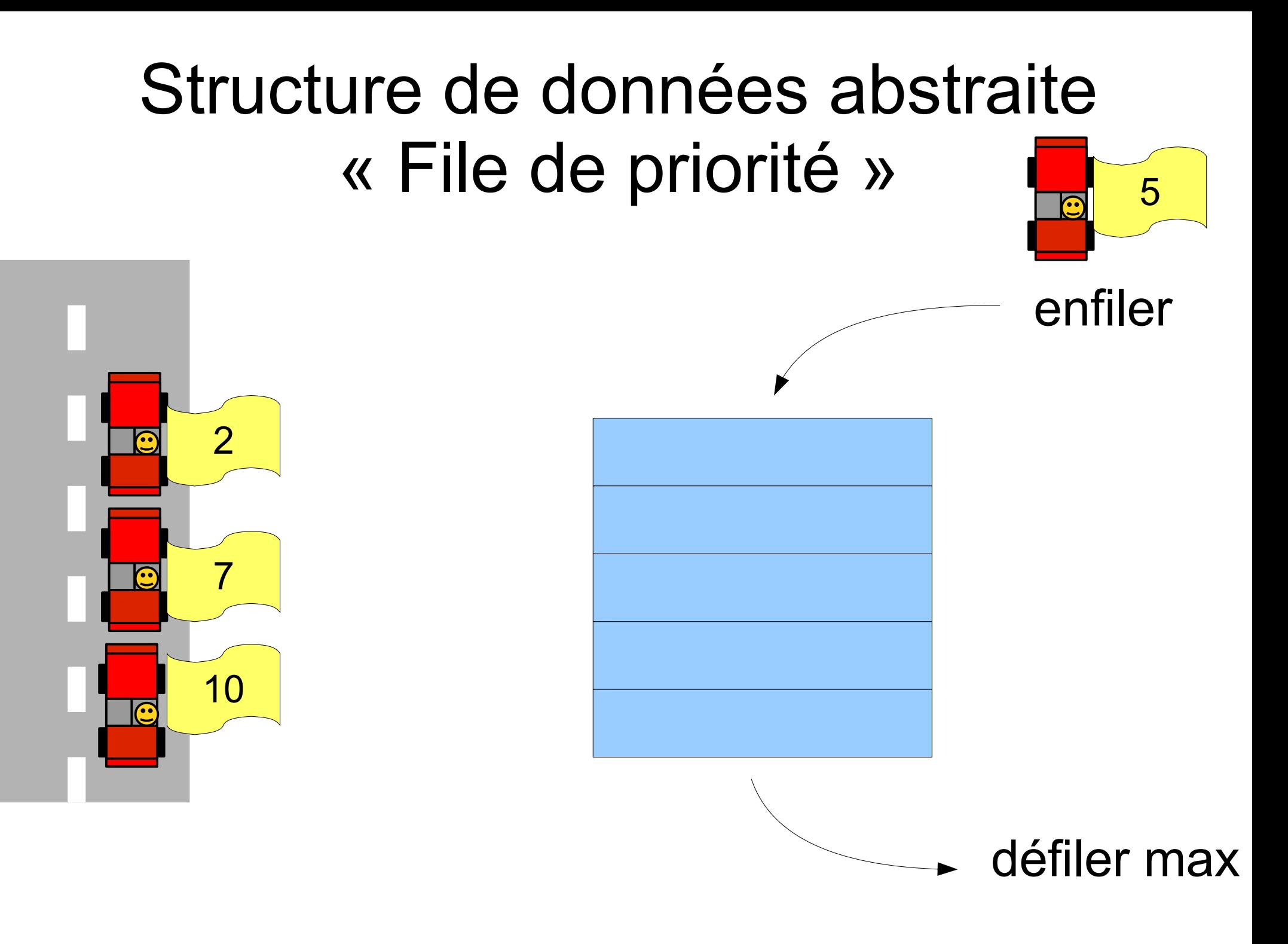

# **Applications**

- Dans d'autres algorithmes (celui de Dijkstra par exemple)
- Système d'exploitation : traiter des événements par priorité
- Simulation numérique avec événements
- Et aussi le tri par tas !

### Objectif du cours : tri par tas

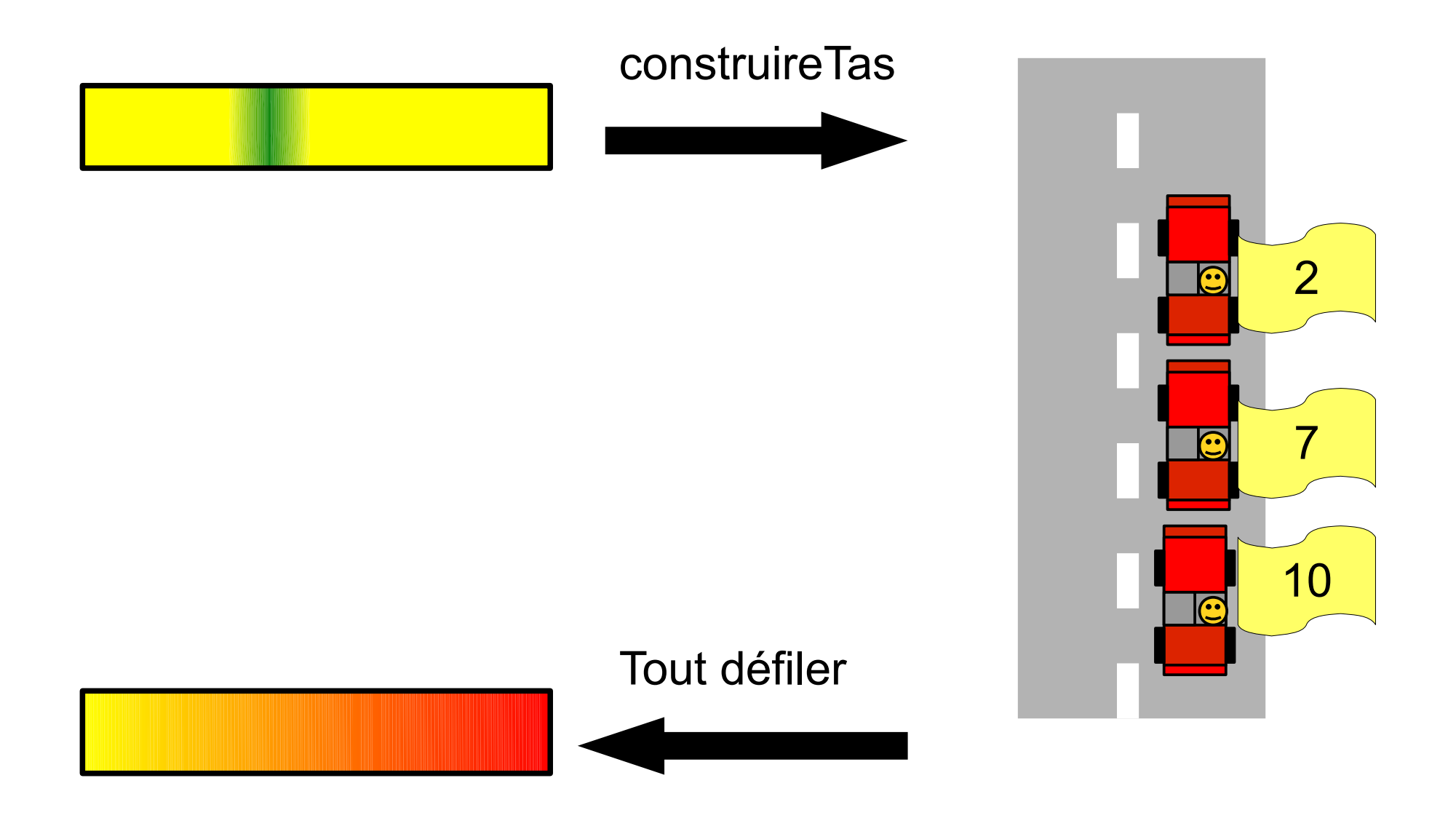

### Implémentations naïves

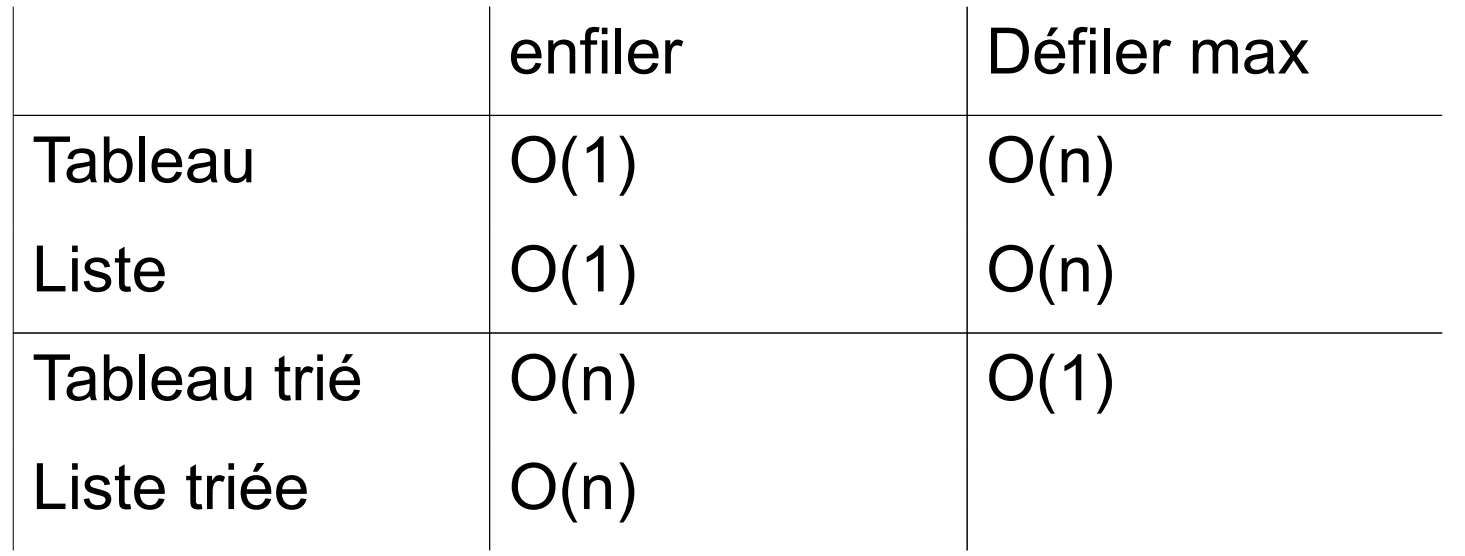

## Une autre implémentation : le tas

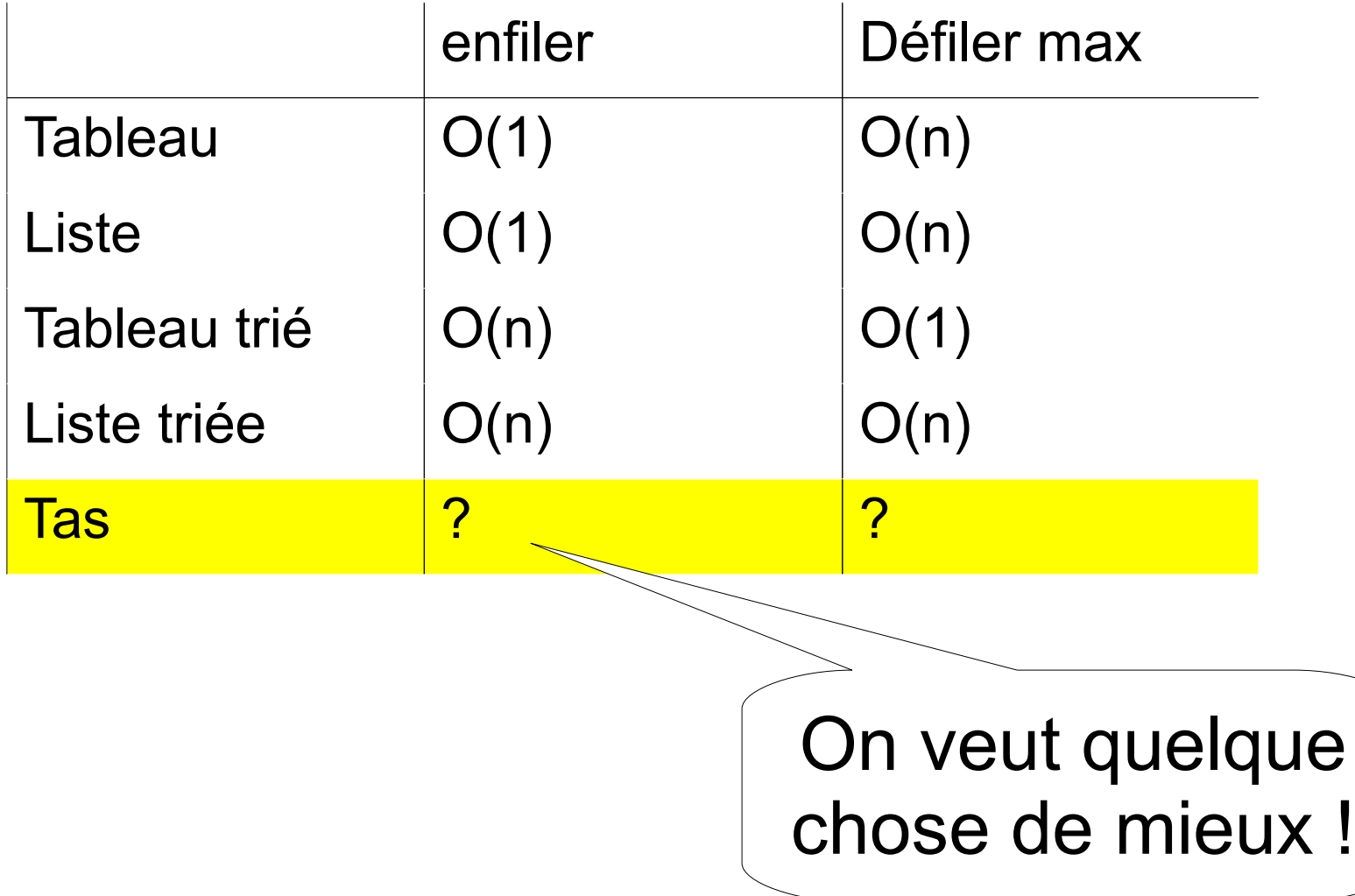

#### Implémentation étudiée ici : le tas

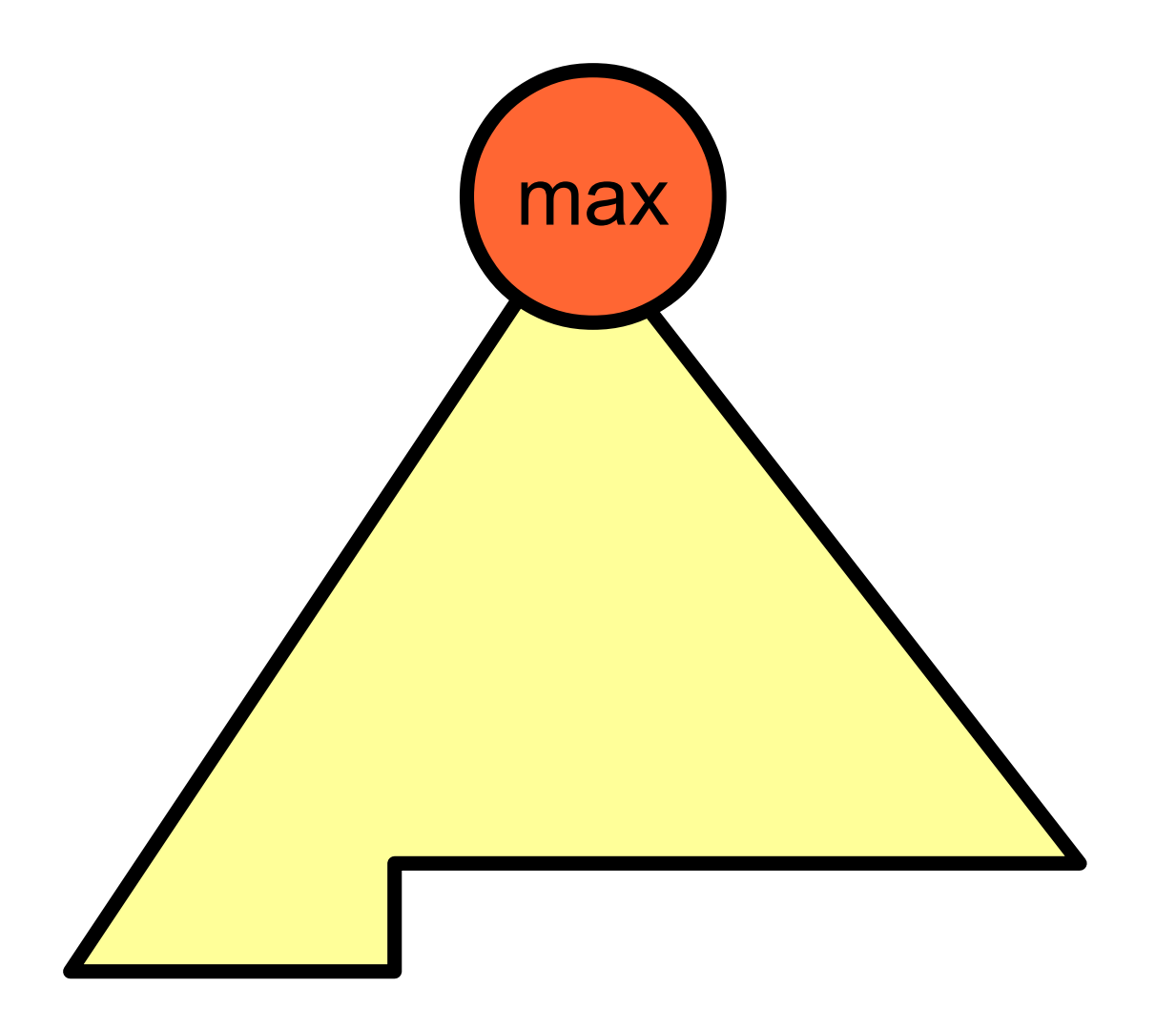

#### Définition inductive des arbres binaires

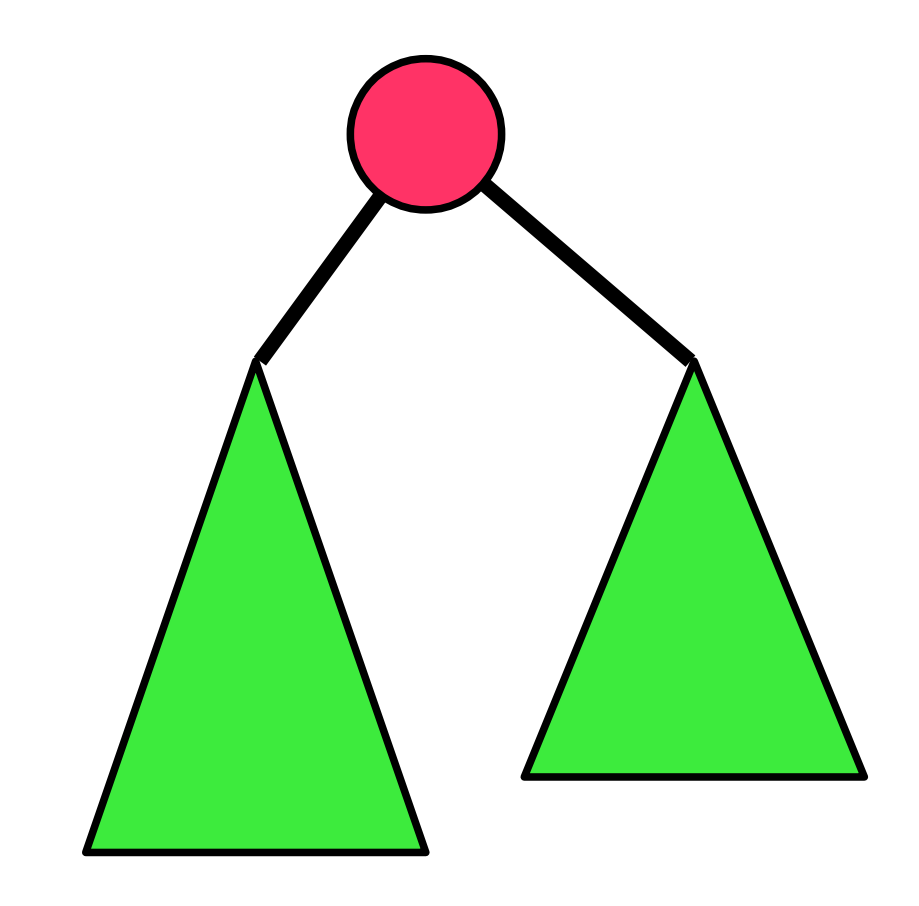

#### Définition d'un tas

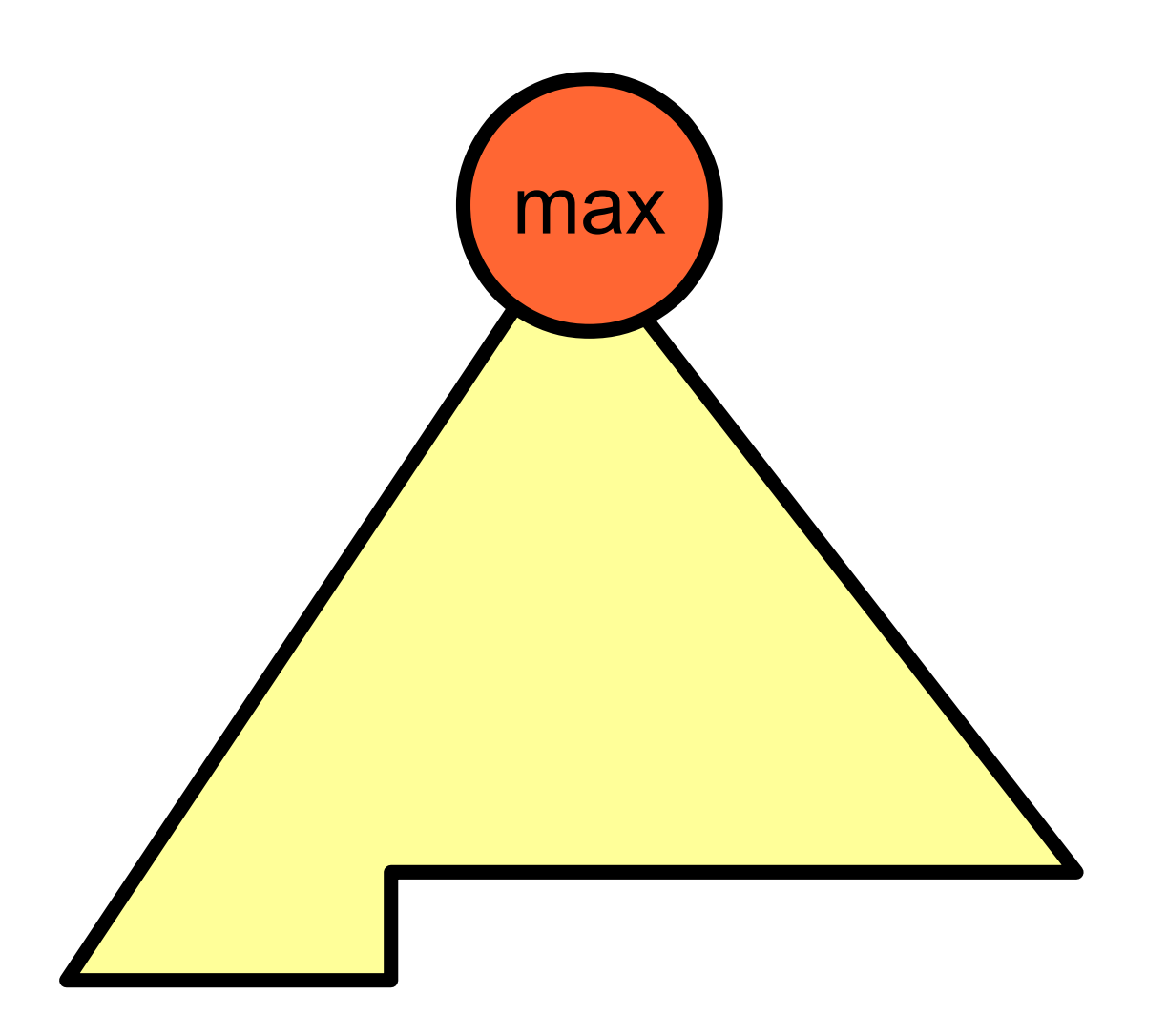

#### Enfiler (ajouter)

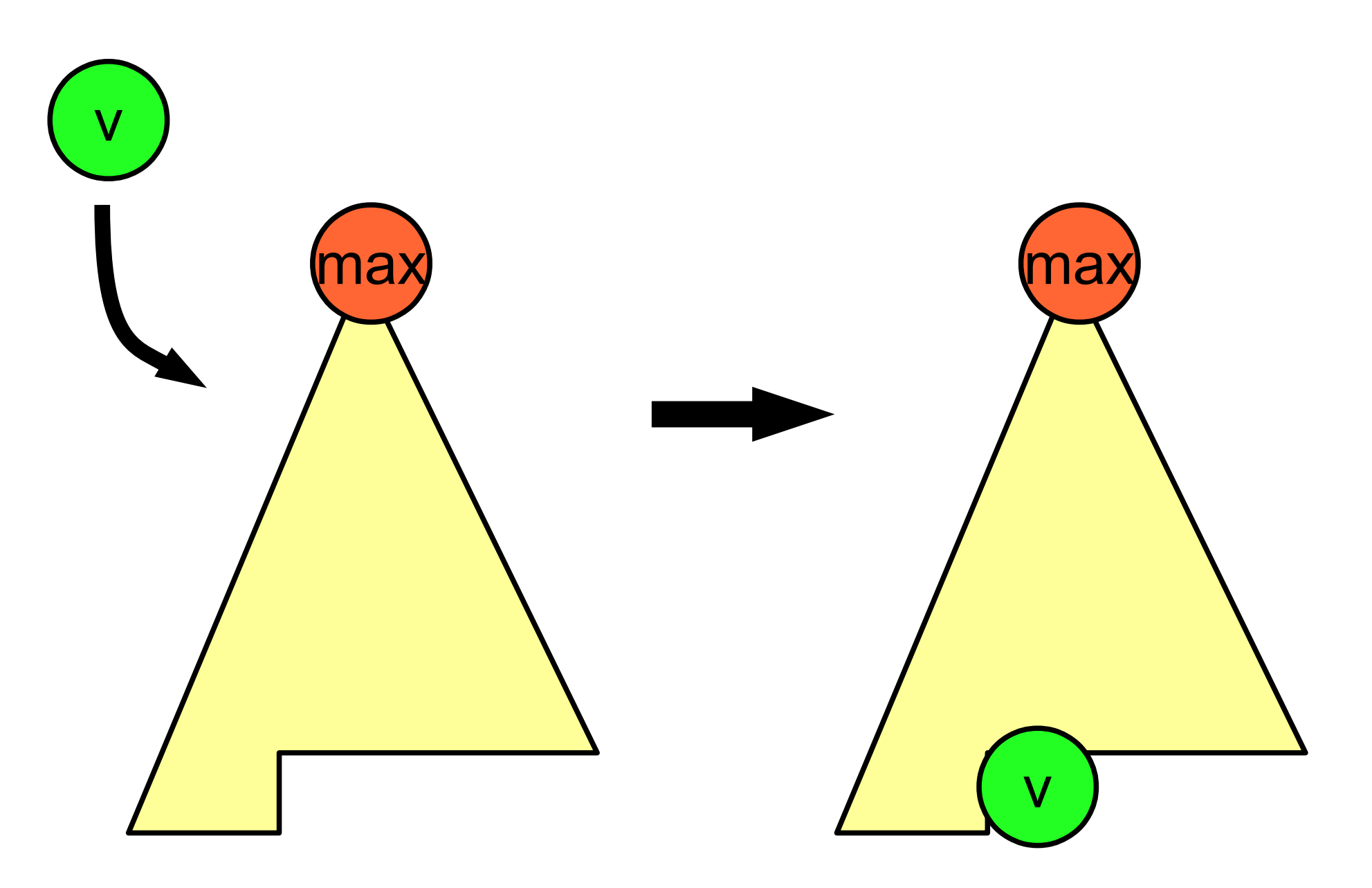

## Enfiler (ajouter)

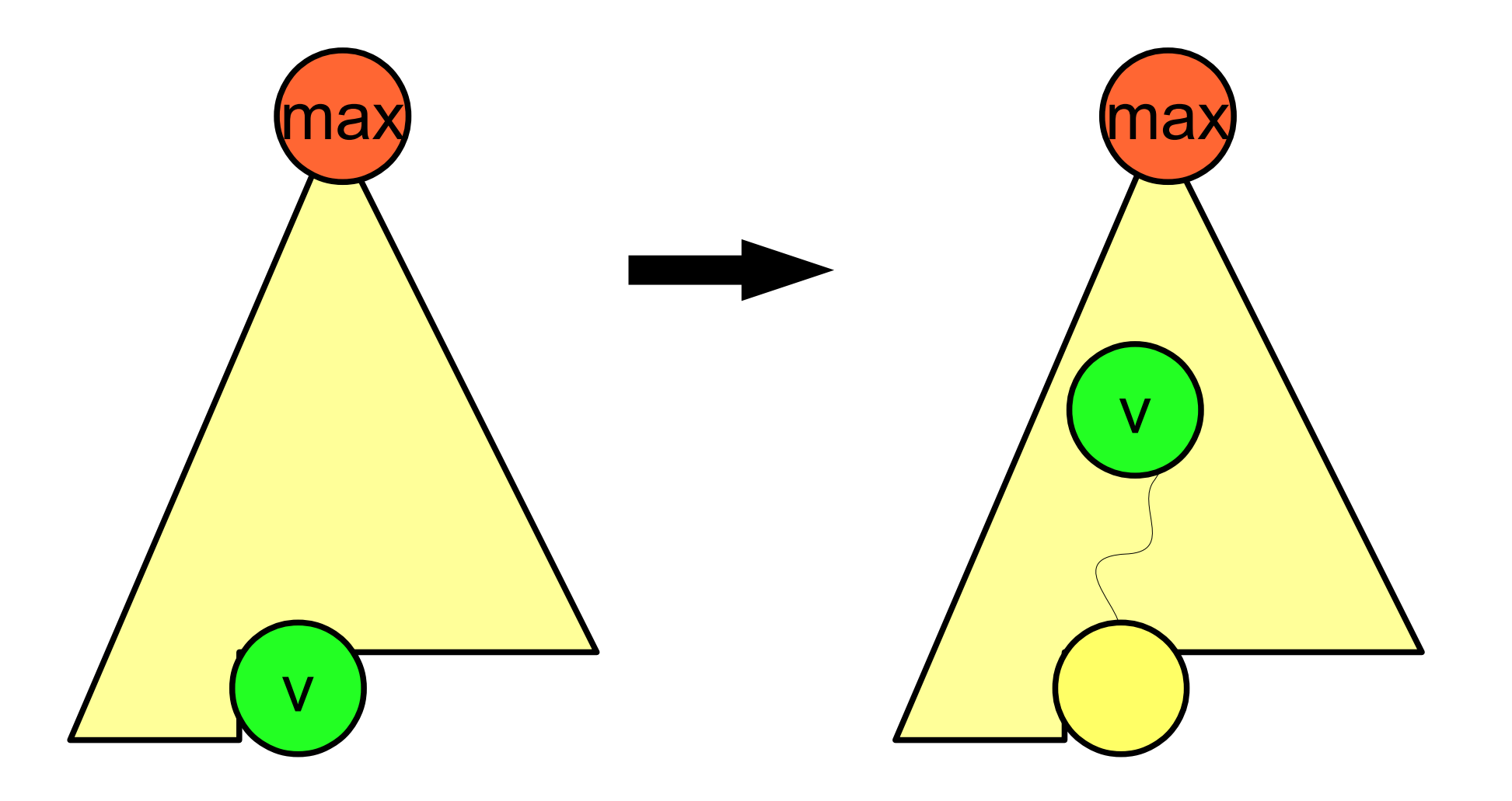

### Défiler (supprimer)

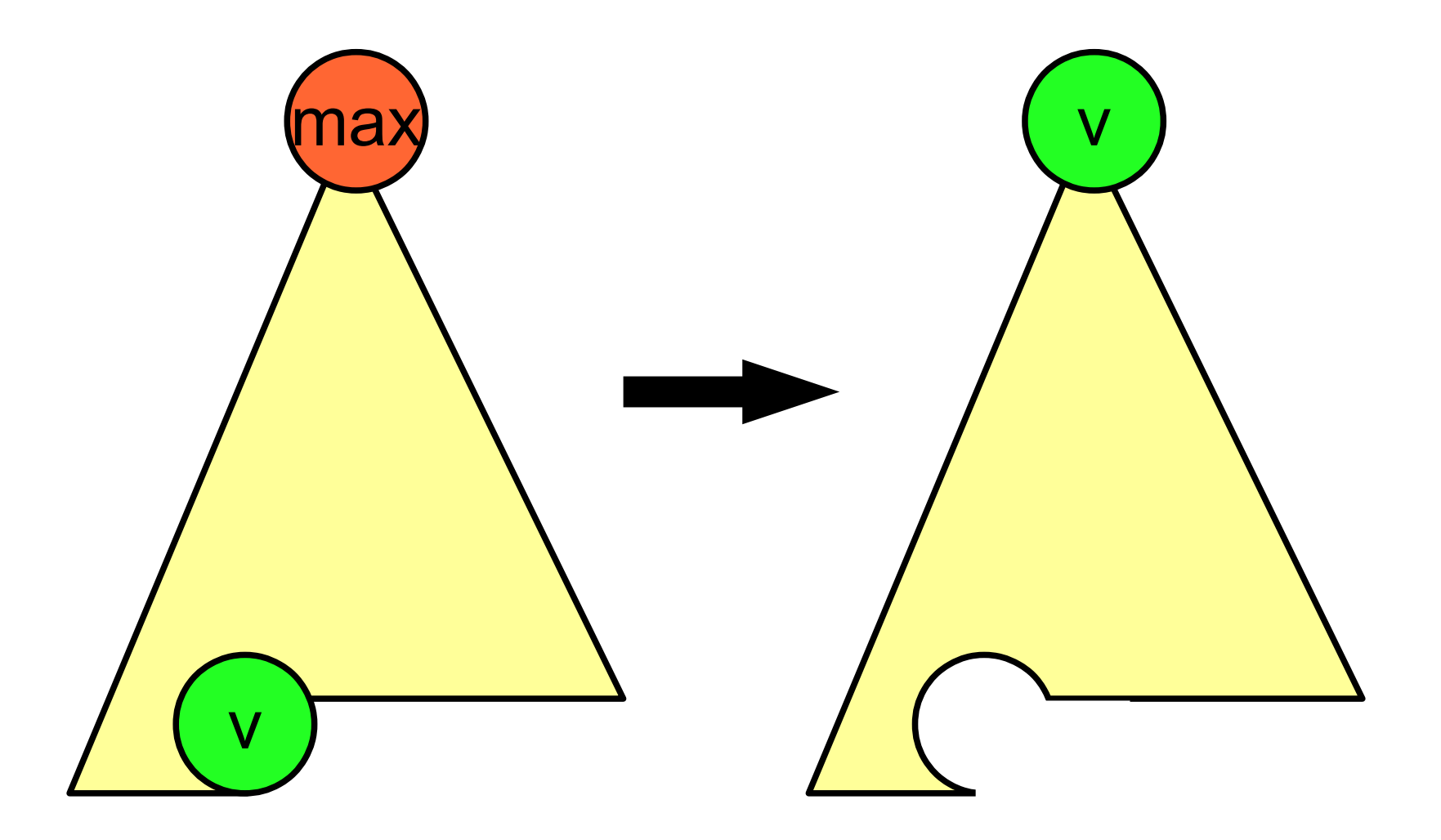

### Défiler (supprimer)

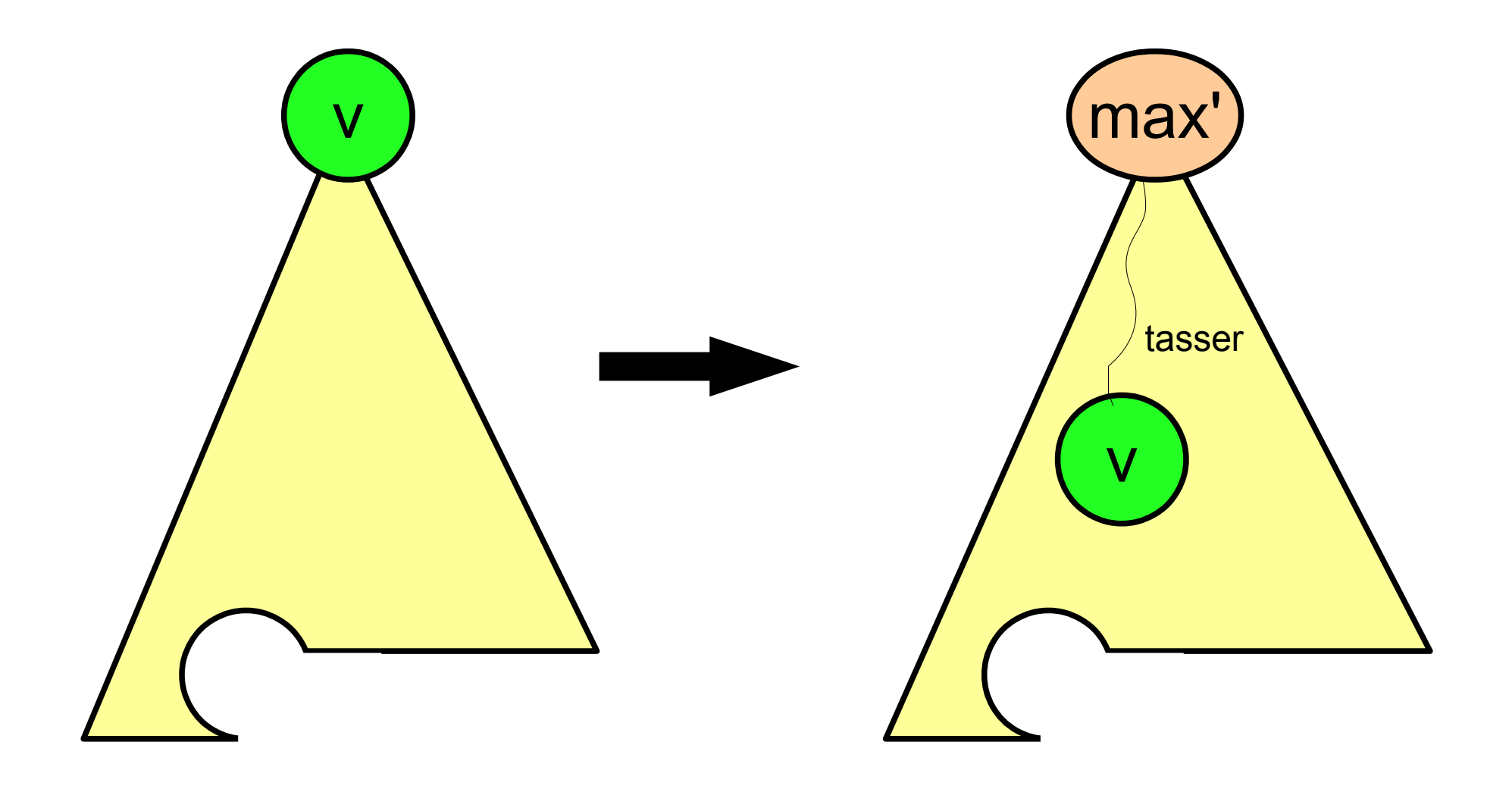

#### Implémentation du tas avec un tableau

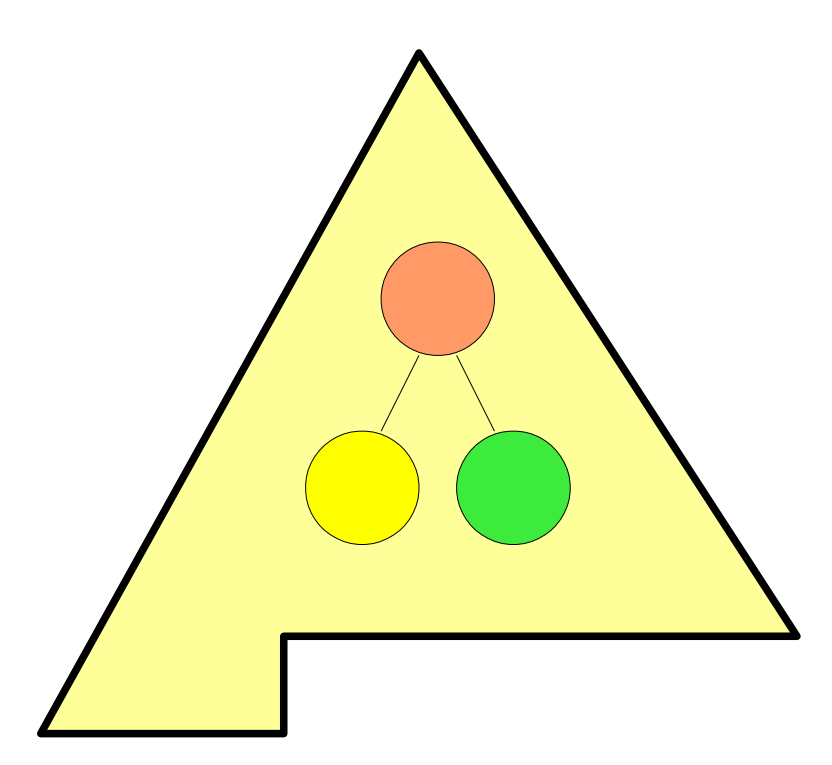

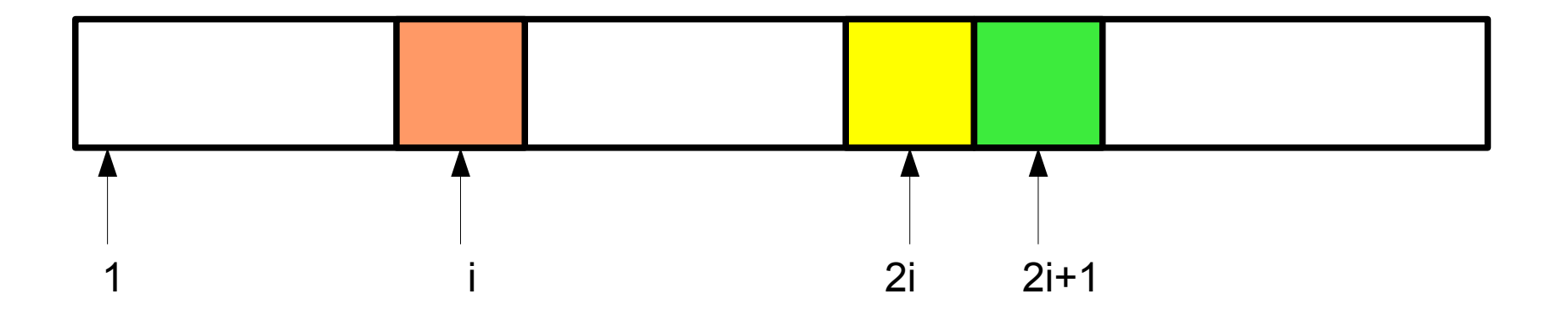

### Défiler (supprimer)

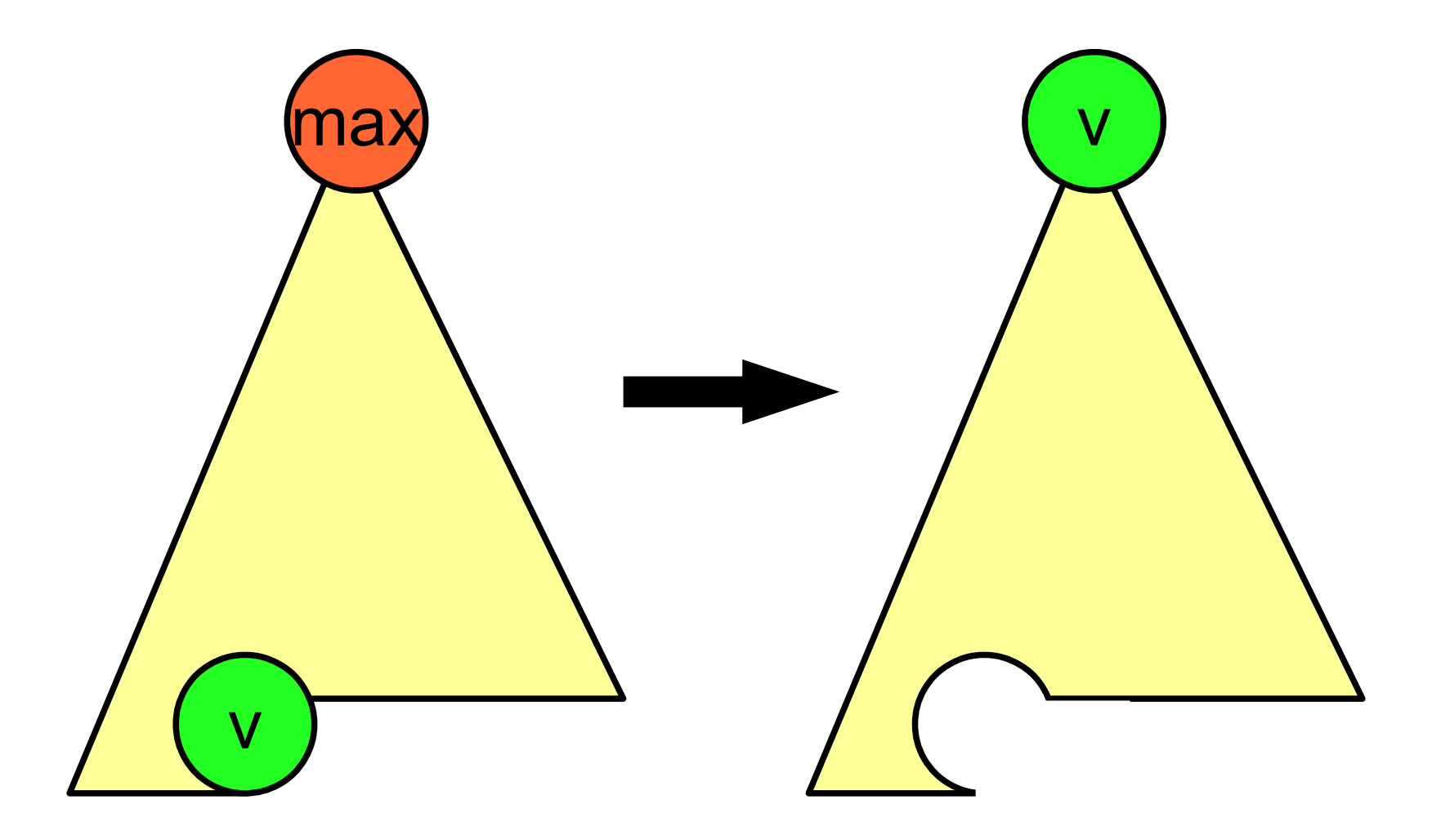

### Défiler (supprimer)

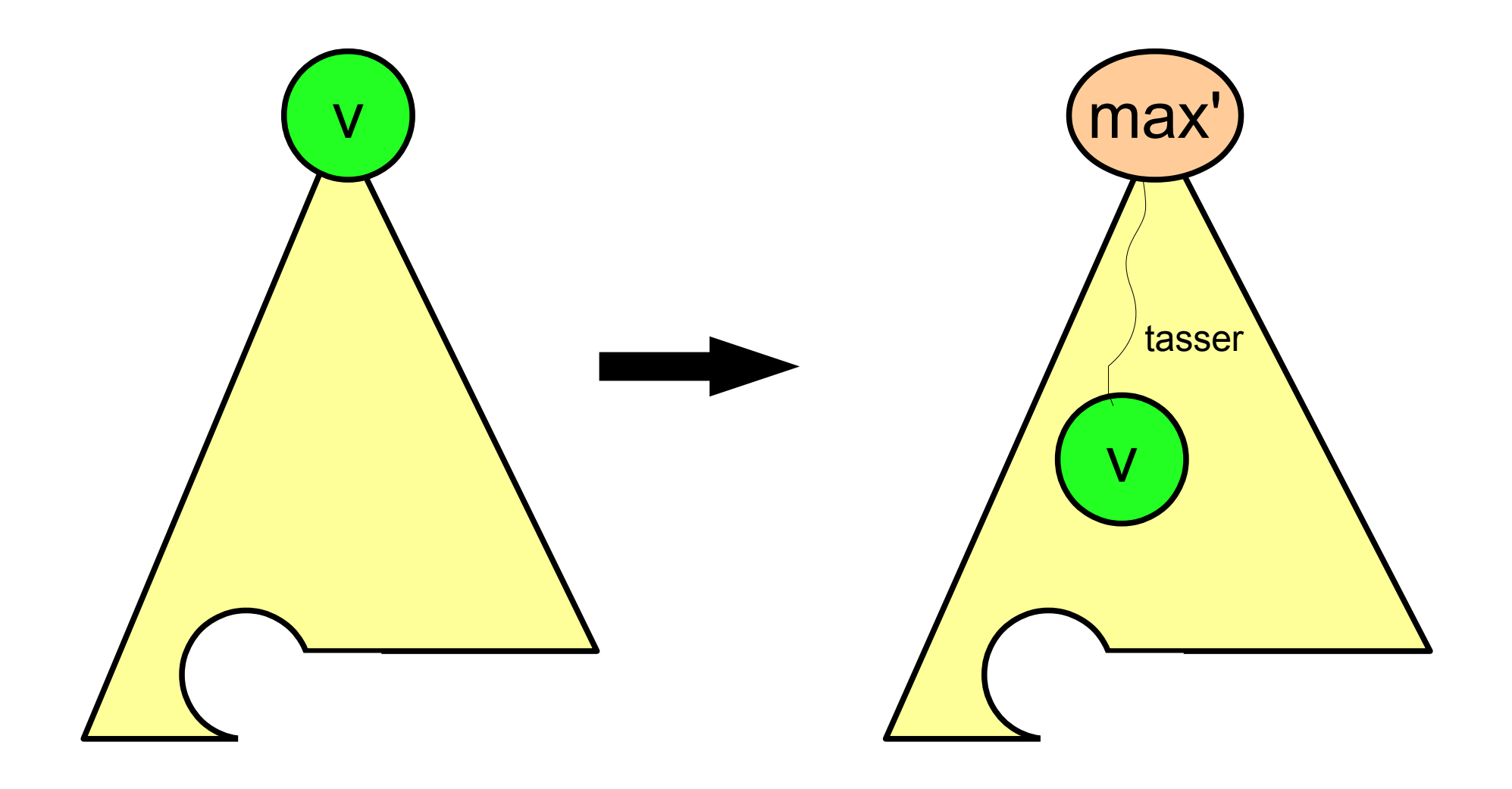

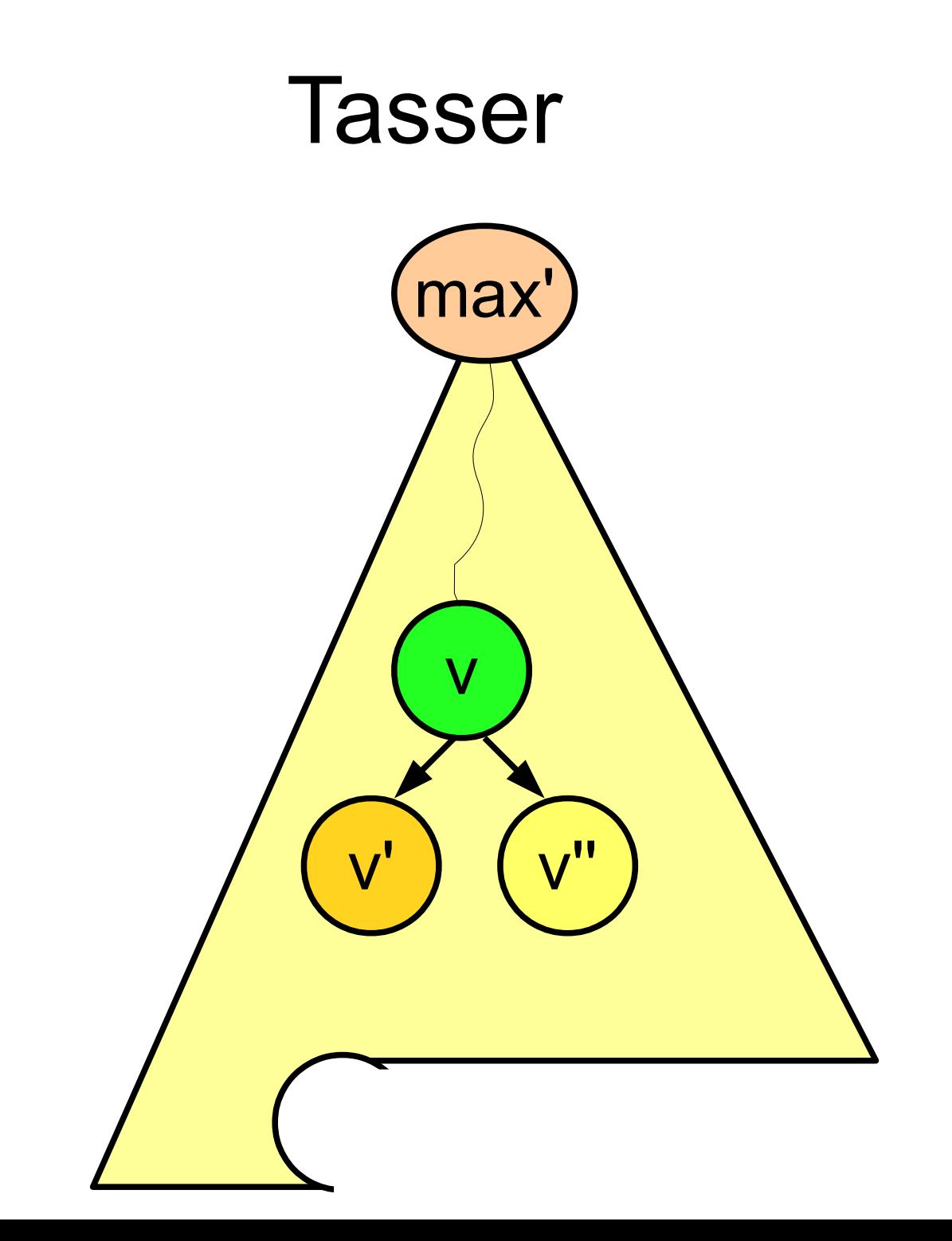

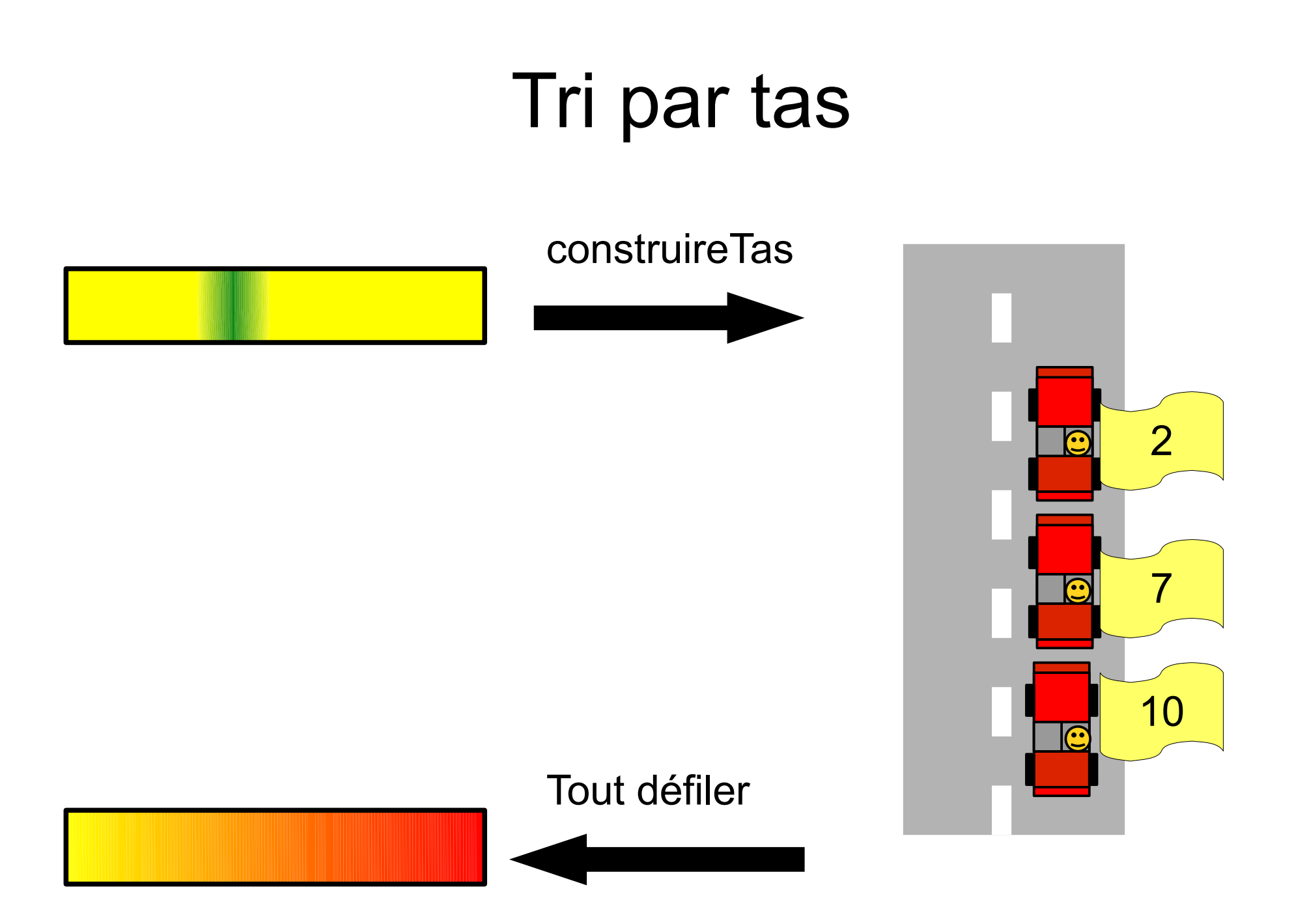

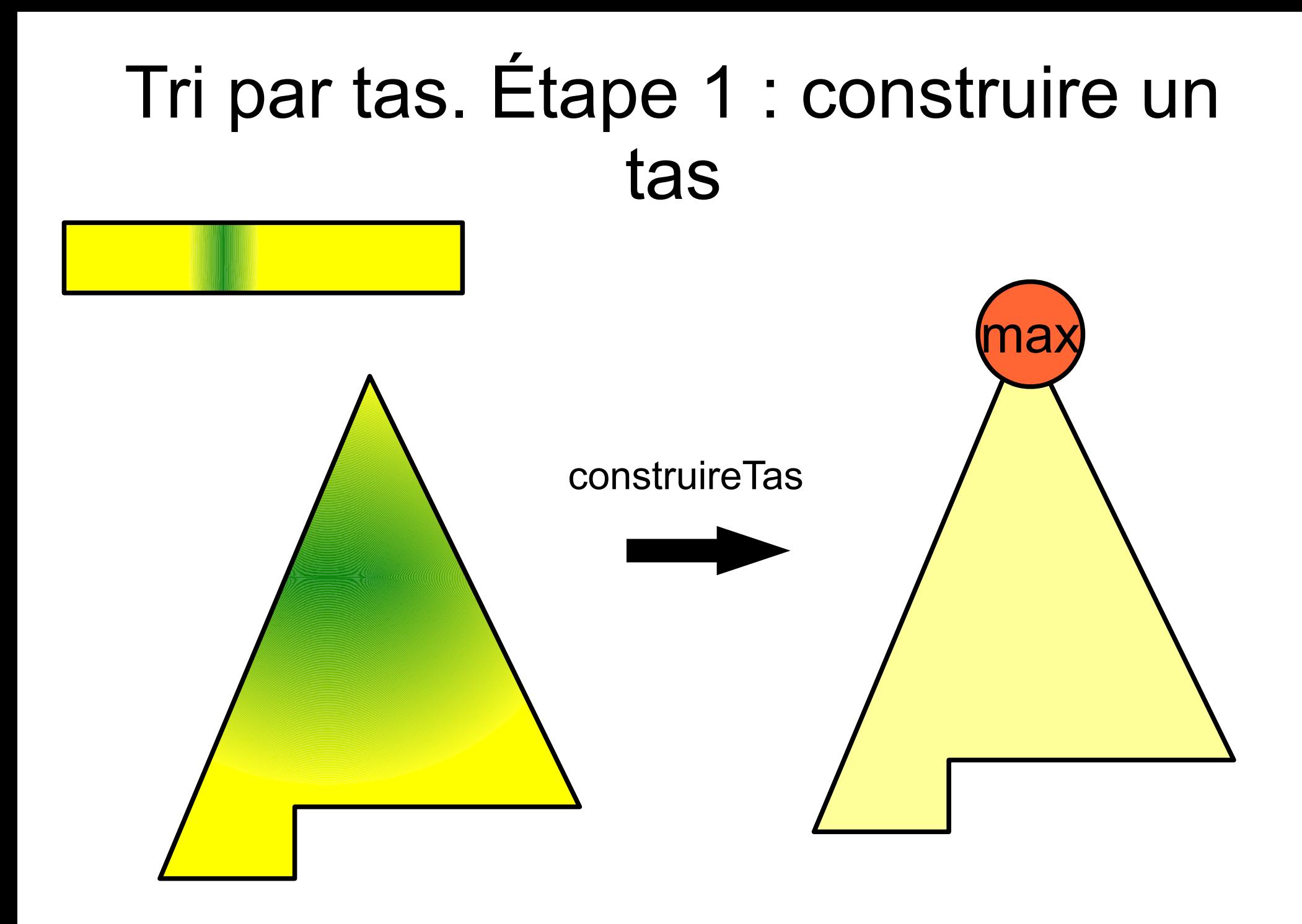

## Tri par tas. Étape 1 : construire un tas

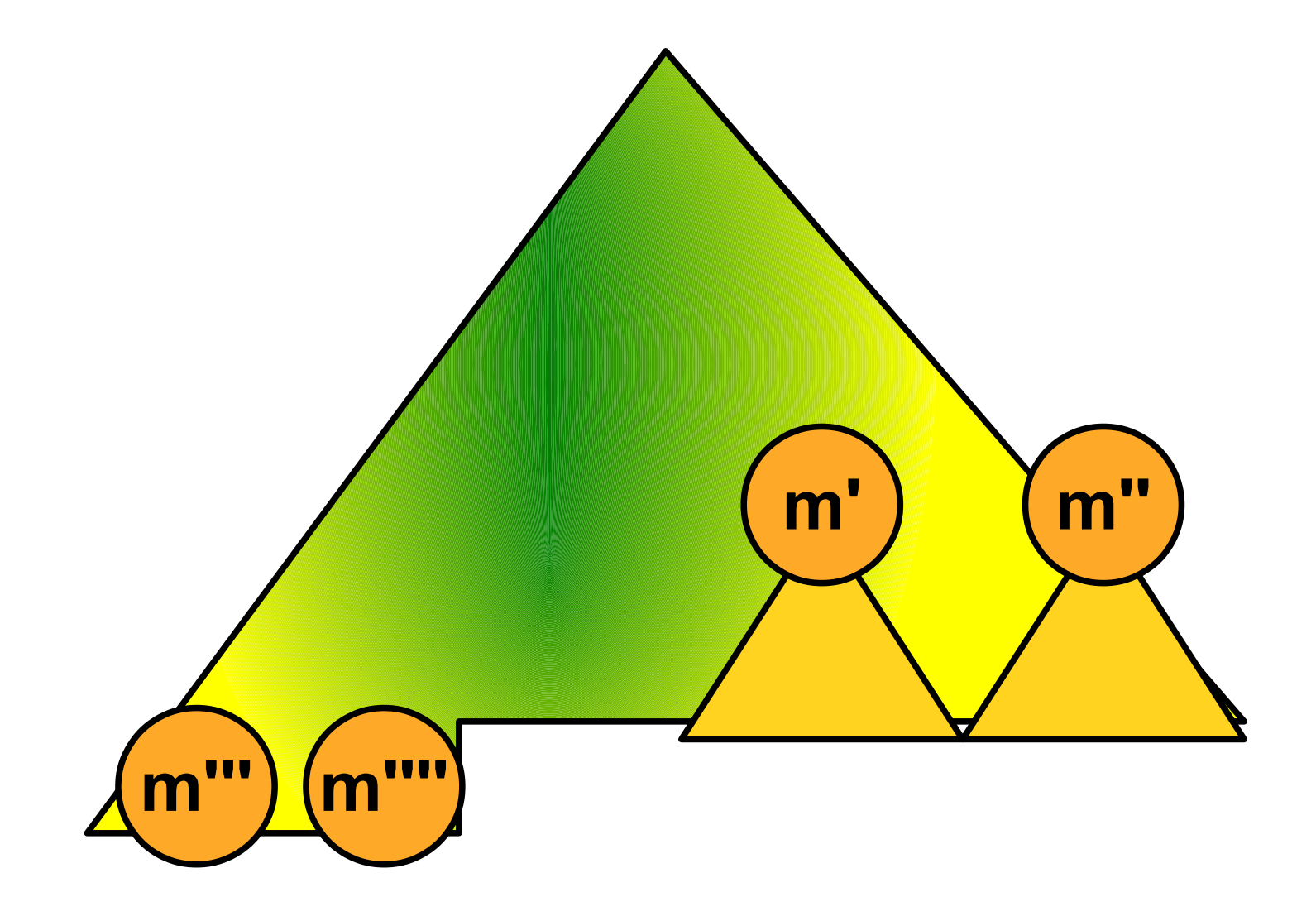

## Tri par tas. Étape 2 : défiler un à un les maximums

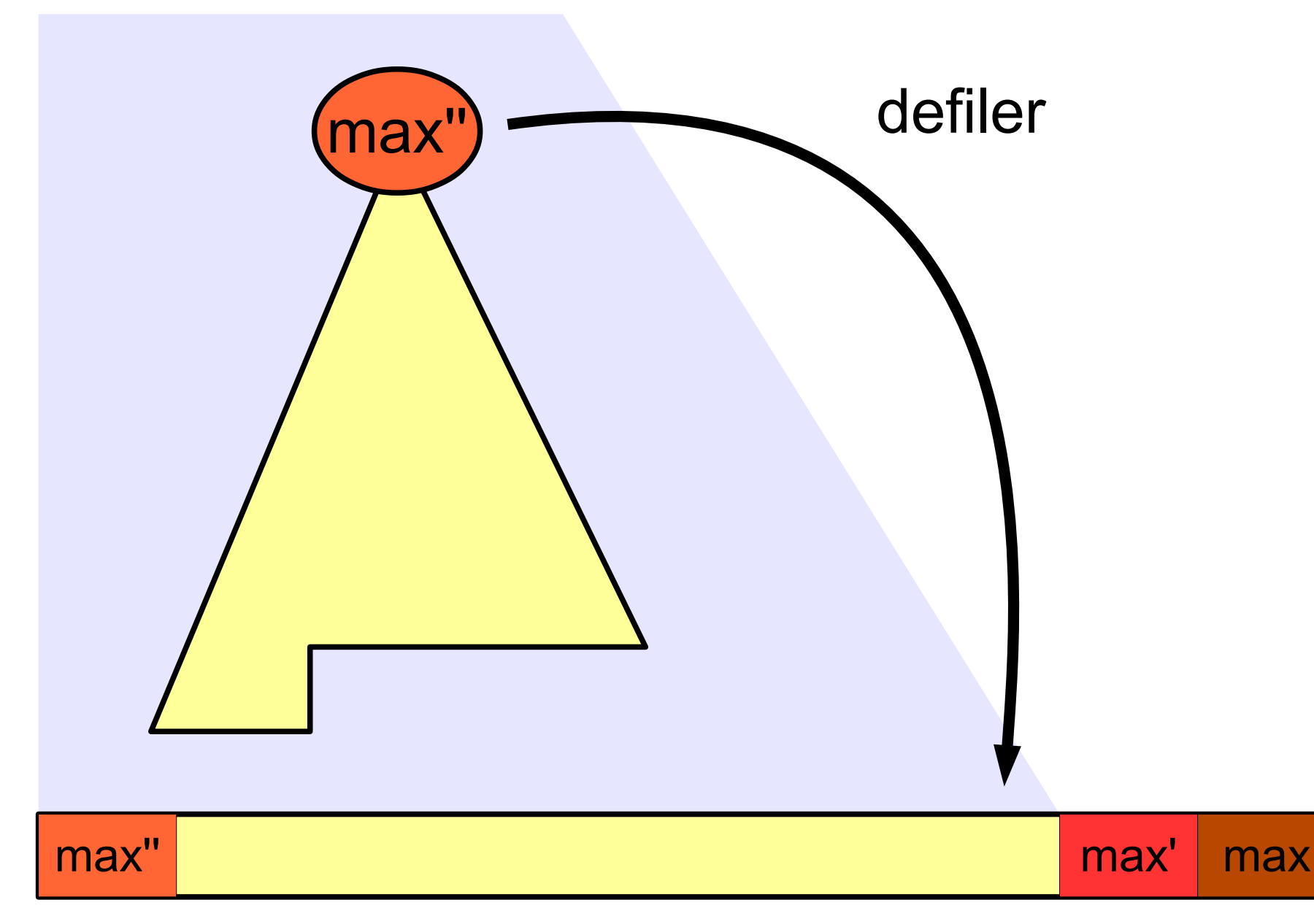

## Tri par tas. Étape 2 : défiler un à un les maximums

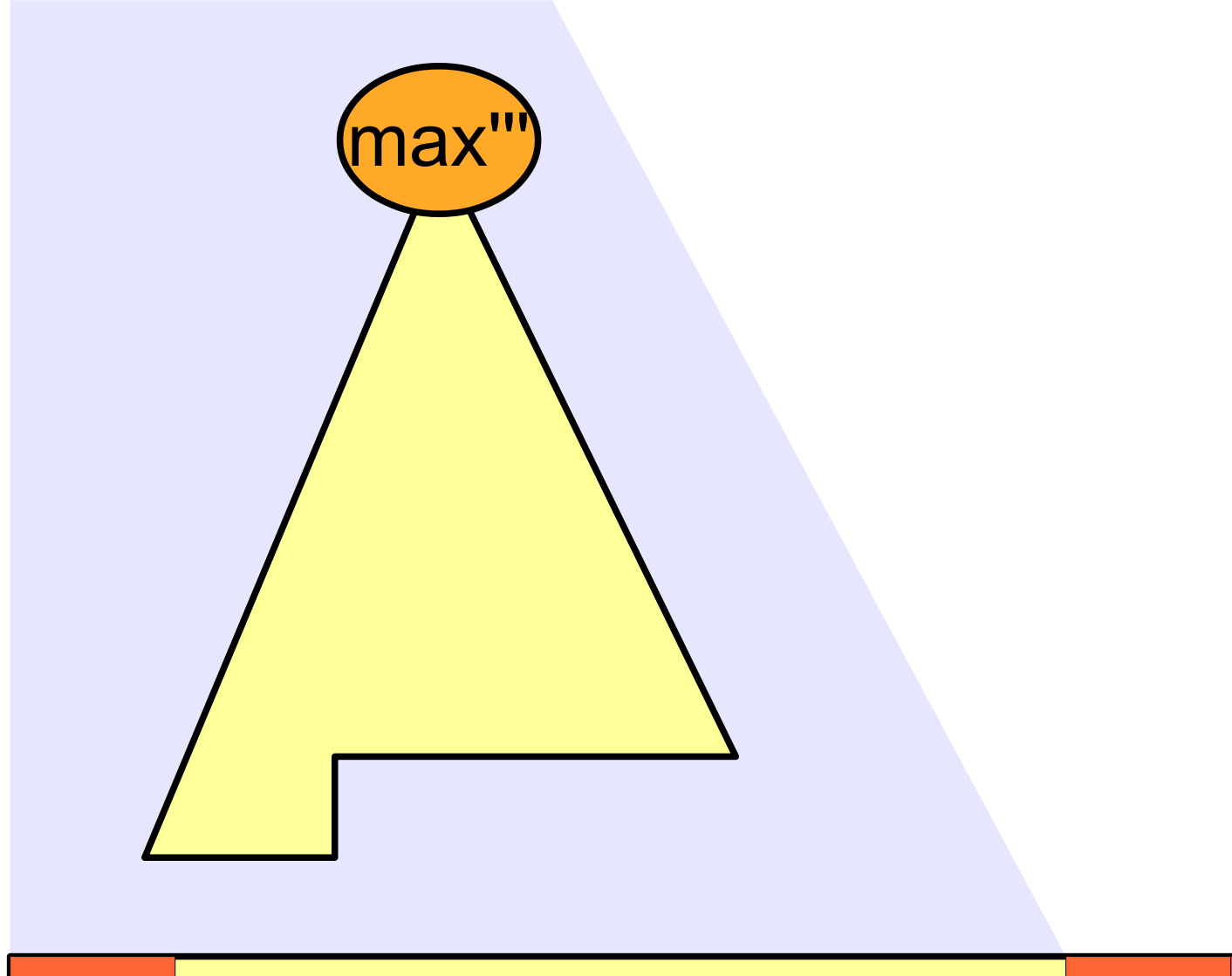

max"

max'

max

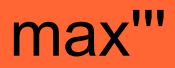